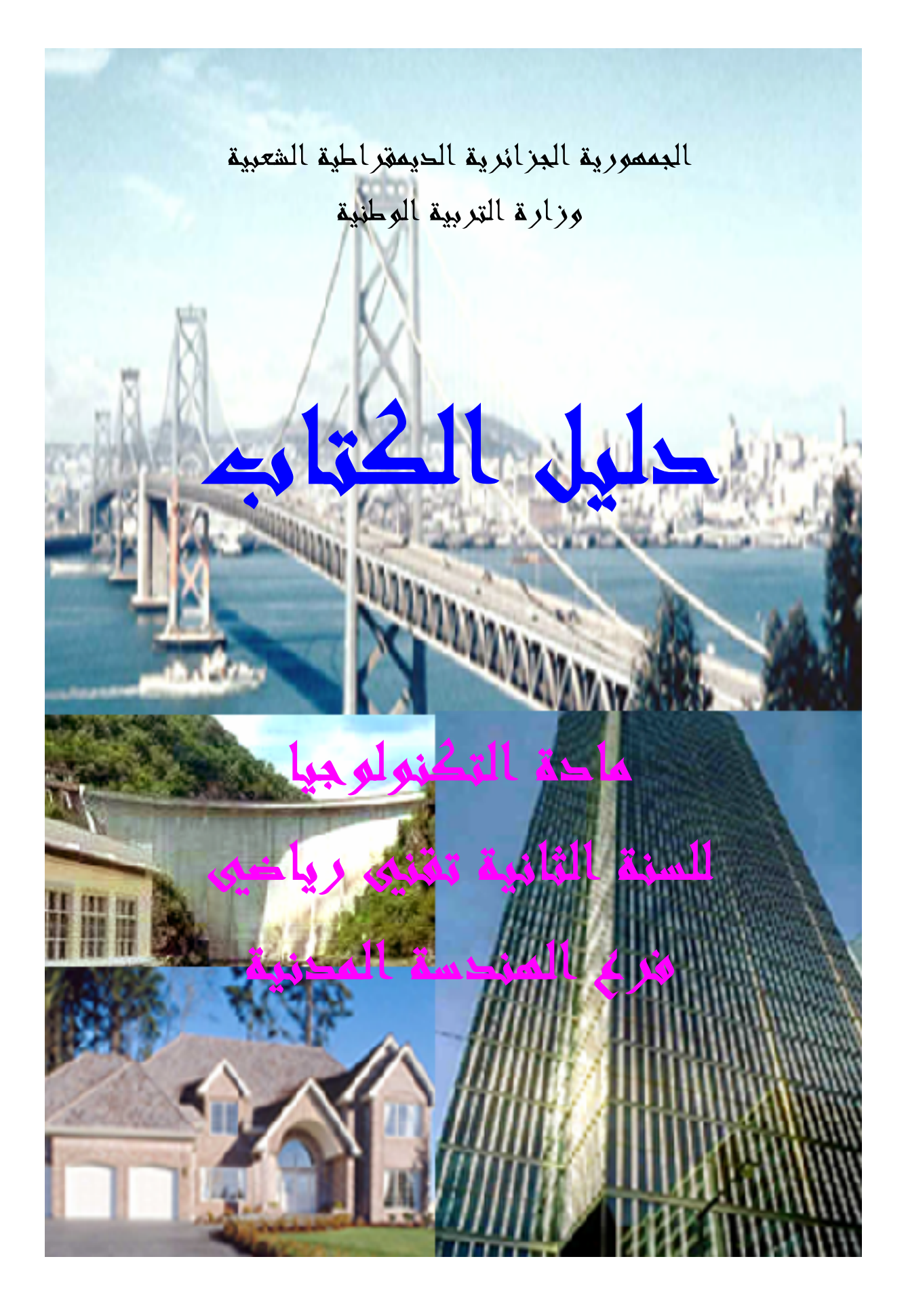

البممورية البزائرية الحيمقراطية الشعبية

وزارة التربية الوطنية

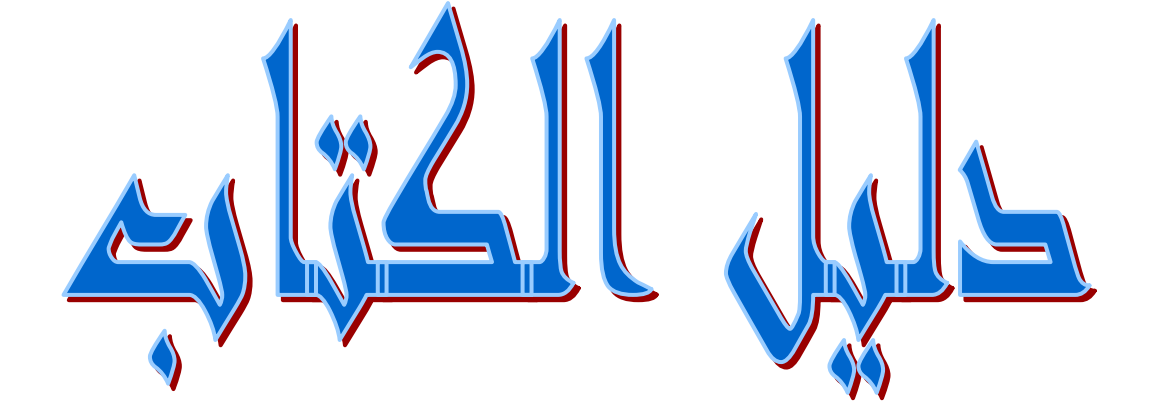

مادة التكنولوجيا للسنة الثانية تقنيى رياخيى فزنج المنحسة المحنية

### 1 السنة الحراسية 2007/2006

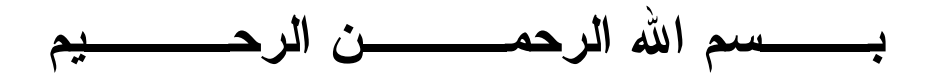

المقدمة

يسرنا أن نضىع بين أيدي زملائنا الأساتذة هذا الدليل المنهجي لتطبيق مادة التكنولوجيا فرع الهندسة المدنية شعبة التقنى الرياضى للسنة الثانية من التعليم الثانوي و ذلك ضمن علاقة وطيدة مع الكتاب المدرسي للمتعلم، سعيا منا إلى استغلاله بطريقة فعالة تجعل مردوده التربوي يحقق مجمل كفاءات المنهاج الرسمي لهذه السنة. وهذا الدليل مرجع بيداغوجي يتضمن توجيهات وإرشادات لتحقيق الأغر اض التالية:

\* تزويد الأستاذ بالسبل و الطرق التبي يمكن بواسطتها الاستغلال الأمثل لمحتويات الكتاب و ذلك باقتراح حل بعض التمارين بالطريقة الكلاسيكية ثم باستعمال بر امج الحاسوب .

\* توجيه الأستاذ و تمكينه من التحكم في مضمون المنهاج و توضيح أهدافه .

#### تقديسهم الكتــــــــاب

يعتبر الكتاب المدرسي في أي نظام تربوي اللبنة الأساسية لكل الوثائق و المراجع Activités d'apprentissage et d'enseignement) و هذا بالنسبة للأستاذ و التلميذ للوصول بهذا الأخير إلى مرتبة التميز بفضل ما يكتسبه من مهارات ، قدرات و كفاءات تؤهله للخوض في ميدان العمل و النفوق في ذلك.

من هذا المنطلق جاءت فكرة وضع هذا الكتاب المدرسي لعله يفي بالغرض المنوط به ، على أمل أن يلقى الصدى الجيد لدى المعنيين في انتظار انتقاداتهم البناءة و اقتراحاتهم لتحسين و إثراء هذا المنتوج .

يشمل الكتاب مجالين أساسيين هما:

- جزء نظري يتعرف من خلاله التلميذ على ميدان من ميادين الهندسة المدنية(ميدان العمارة).
- جزء تطبيقي يعطي للتلميذ المبادئ الأولية في الإتصال عن طريق التصميم (D.A.O.)

و لقد عولج هذان المجالان في الكتاب المدرسي لمادة التكنولوجيا جذع مشترك علوم و تكنولوجيا فرع الهندسة المدنية و ذلك باحترام تسلسل محاور البرنامج المقترح .

### <u> I غايــــــــات التعليم</u>

يهدف التعليم ،خاصـة مرحلة الا**بتد**ائـى منه و ا**لمتوسط** إلـى إكساب التلميذ الحد الأدن<sub>ّ</sub>ى من المعلومات، المهارات و السلوكات التي تمكنه من **مواصلة** ا**لتعليم** في المر احل المو الية.

و من مكونات هذا الحد الأدنى :

- غرس عادة التفكير المنطقى المنظم.
- غرس عادة النشاط المنتج و حسن استخدام أوقات الفراغ فيما ينفع الفرد و المجتمع.
- النزود بقدر كاف من المعلومات العامة مع وضوح علاقاتها بمواقف الحياة العملية والقدرة على تطبيقها.
	- تکوين جسم سليم.
- النزود بالمهارات و المعلومات الأساسية لقيام الفرد بدور منتج في ا**لحياة الاجتماعية والاقتصادية.** 
	- احترام العمل البدوي .
	- . اكتساب عادة **وضع خطة للعمل**.
- اكتساب عادة التعاون و نقديم الصىالح العام على الصىالح الشخصبي، معر فة الحقوق و الواجبات و أدائها.
- أما التعليم الثانوي فيعمل على توضيح و تعميق هذه المكونات و إكساب التلميذ التفكير العملى المنطقى الواضح لحل الإشكاليات التى يمكن أن تواجهه يوميا في حياته العملية.

### <u> II – المرجعية العامة</u>

لقد عرف العالم في السنوات الأخيرة تحولات كبيرة: اجتماعية ، اقتصادية ، ثقافية و تكنولوجية ، انعكست نتائجها على بلادنا و جعلتها مجبرة على بذل مجهودات لمواكبة الركب الحضاري مما حتم علينا إعادة النظر في نظامنا التربوي و إنجاز مناهج حديثة تعتمد أساسا على المقاربة بالكفاءات.

#### <u> 1– المنهاج</u>

المنهاج بمفهومه الحديث هو **مجموع الخبرات** التي تهيأ للمتعلم و التي تستهدف مساعدته على ا**لنمو الشامل المتكامل** لكى يكون أكثر قدرة على ا**لتكيف مع ذاته و** مع الآخرين باعتبار أن المنهاج هو أهم أداة يضعها المجتمع لتربية الأجيال وفق ا**لصورة النموذجية** التي ير غب أن يكون عليها ا**لجيل الناشئ.** 

### 2– المقاربة بالكفاءات

العلم بمفهومه الحقيقى معارف و كفاءات معا، و الذهاب إلى المدارس لا يستهدف تقديم المعارف فقط بل نتمية الكفاءات أيضا. لذلك ارتأى خبراء التربية بناء المناهج بالمقاربة بالكفاءات.

فالكفاءة هي مجموعة سلوكات إجتماعية وجدانية و كذا مهارات معرفية– **نفسية – حسية– حركية** تسمح بممارسة دورما ، وظيفة أو نشاط بشكل فعال و هي أيضا مجموع المعارف و المعارف الفعلية المنظمة من أجل القيام بنشاط أو مهمة معقدة بنجاح. والشخص الذي يحصل على كفاءة ما، يكون قد حصل على قوة للتحرك بصفة إيجابية في الحياة الاجتماعية، و معنى ذلك أن الكفاءة تحمل **في طياتها دلالة** بالنسبة للمتعلم،هذه الدلالة التي **تدفع المتعلم** إلى توظيف جملة من التعلمات للإنتاج أو للقيام بعمل أو لحل مشكلة مطروحة في نشاطه المدرسي أو في حياته اليومية.

و ا**لكفاءة قابلة للتقييم ،** إذ أنها نقيم أساسا بدلالة المنتوج، و على وجه الخصوص في المجال المدرسي يقيم التلميذ بدلالة ما ينتجه و ذلك باعتبار جملة من المقاييس في مقدمتها جودة المنتوج و ملاءمته للمطلوب. و الكفاءة تظهر عند المتعلم بعد التقييم و هي تعبر عن سلوك قابل للملاحظة و القياس. و بناء المنهاج بالمقاربة بالكفاءات يهدف إلى:

- 
- التخفيف من المحتويات المدرسية.
- تحويل المعرفة النظرية إلى معرفة نفعية.

#### UI – التعريف بالمادة

### <u>1– الهدف من تدريس الهندسة المدنية</u>

إن ندريس مادة النكنولوجيا في مؤسسات النعليم الثانوي يدخل في إطار سيرورة التعددية التكنولوجية للتعليم، وفرع الهندسة المدنية المدرج في إطار مادة النكنولوجيا للسنة الأولى جذع مشترك يسمح للتلميذ ب :

- التفتح على المحيط و الإندماج في الحياة.
- إكتشاف مجال التكنولوجيا و تتمية المعار ف المكتسبة مسبقا.
- نتمية المهارات و المعلومات التي تجعله أكثر نأقلما و نكيفا مع نطور التكنولوجيات الحديثة للإعلام و الإتصال.
- إكتساب ثقافة علمية و تكنولوجية و توظيفها فعليا في الحياة الحاضرة و المستقبلية باستعمال الإعلام الآلي كوسيلة.
	- التعرف على بعض البرمجيات و تطبيقها في مجال الهندسة المدنية.

#### –المبادئ البيداغوجية:

- جعل النلاميذ يشاركون بحيوية وجعلهم مسؤولون عن تعلماتهم.
	- أخذ بعين الإعتبار الإيقاع وكيفية تعلم كل تلميذ.
- أخذ بعين الإعتبار واستثمار المكتسبات المدرسية والتجريبية للتلاميذ.
- الإعتقاد أن القدر ة على التعلم عند التلميذ متصلة بالإستراتيجية المتوخاة لتحقبق الأهداف.
- النواصل مع التلاميذ بلغة صحيحة واستعمال المصطلحات النقنية المناسبة و الوسائل الحديثة TIC.
- جعل التلاميذ يكتشفون أن شعبة الهندسة المدنية تكون كذلك تخصص هام للإندماج الإجتماعي والتطور الفردي.

المبادئ البيداغوجية تكون الخطوط الرئيسية لاختيار الإستراتيجية المناسبة والوسائل لنحقيق أهداف البرنامج.

#### 2–النيات البيداغوجية:

- تطوير الحس المهنى واحترام الآخر. - نطوير الإستقلالية ، المبادرة وروح المسؤولية. - نطوير انضباط خاص ومنهجية في العمل.
	- تطوير حب إنقان العمل .
	- نطوير الإهتمام بالإتصال في شفافية ودقة.
	- تطوير روح الاهتمام بالاستغلال الجيد للوسائل.

هذه التوجهات البيداغوجية تدفع بالأساتذة إلى التدخل في اتجاه معين كلما اقتضت الحاجة لذلك.

#### 3–الغايات:

يهدف التعليم التكنولوجي إلى التطوير الشخصبي للمتعلم . من اجل ذلك يزود التلميذ بحصبلة علمية ونقنية قاعدية.

#### الغايات الكبر ي هي:

- مساعدة التلاميذ على الحصول على منهجية تكنولوجية.
- نطوير عند النلميذ المواقف العلمية والنقنية انجاه محيط الهندسة المدنبة.
	- مساعدة التلاميذ على تحصيل معارف فعلية ذات طابع تكنولوجي.

4–الأهداف: إن النعليم النكنولوجي يعطي خاصة الفرصة على: - تربية التلميذ بهدف تطوير سلوكه أمام وضعية مشكلة. - إظهار عند التلميذ تطور التفكير المنطقى ، عقلية التحليل ، الحكم ، الاختر اع.. - تعويده على التفكير في كل أوجه المشكلة ثم اقتراح كل الحلول الممكنة - إظهار المواقف والقدرات القليلة الوضوح في التعليم العام. - إظهار مبادئ أولية في طرق التعبير الخاصة بالتكنولوجيا وتعلم كيفية استغلالها (التعبير البياني) - إستغلال عقلاني للمواد ، للعتاد و الوقت. هكذا نستخلص نو عان للتدخل: - مسعى فكري يؤدي من الإحتياج إلى التحديد الدقيق للعنصر و كينونته. - عمل فعلي ينهي و يؤطر السابق. 5-الأهداف المنهجية والسلوكية هي : - التمعن الدقيق في الظاهر ة - التدريب على البحث. - التدريب على استغلال الملفات. - النعود على العمل الجماعي - النقديم حسب المواصفات. - تطبيق قواعد الأمن. - النعبير وبالأخص خطيا. - إنجاز المخططات والرسومات الضرورية.

- تحديد مفاهيم التكنولوجيا في جوانبها التطبيقية.

### تقديم الكتاب

يعتبر الكتاب المدرسي في أي نظام تربوي اللبنة الأساسية لكل الوثائق و المراجع المستعملة في أنشطة النعلم و النعليم، و هذا بالنسبة للأستاذ و المنعلم للوصول بهذا الأخير إلى مرتبة التميز بفضل ما يكتسبه من مهارات ، قدرات و كفاءات نؤهله للخوض في ميدان العمل و النفوق في ذلك.

من هذا المنطلق جاءت فكرة وضع هذا الكتاب المدرسي لعله يفي بالغرض المنوط به ، على أمل أن يلقى الصدى الجيد لدى المعنيين في انتظار انتقاداتهم البناءة و اقتراحاتهم لتحسين و إثراء هذا المنتوج .

يشمل الكتاب ثلاثة مجالات هي:

- البِناع: يتعرف من خلاله المتعلم على المراحل العامة والتفصيلية لإنجاز مشروع في الهندسة المدنية على مستوى المنشأ السفلى مرورا بالخطوات الأساسية لتحضير مختلف وثائق الملف النقنبي للمشروع.
- <u>ال**ميكانيك التطبيقية**:</u> تعطى فيها للمتعلم المبادئ الأولية لعلم السكون المطبقة في حساب عناصر الهياكل المحددة سكونيا.
- الأعمال المؤطرة (أو الموجهة): الهدف منها نطوير المهارات اللازمة للتحليل و استغلال النتائج لدى المتعلم، كما تعطى له الفرصة لاستعمال أجهزة القياس لإنجاز العمليات الطبوغرافية و التجارب المخبرية كما يجب علىي المتعلم التأقلم مع الحسابات بواسطة جهاز الكمبيونر و هذا باستعمال بر امج بسيطة.

يحتوي الكتاب على الباب الأول بأربعة فصول خاصة بمجال البناء و الباب الثاني بثلاثة فصول خاصة بالميكانيك التطبيقية بجانبيهما النظري و التطبيقي و أدمجت فيهما الأعمال المؤطر ة في نهاية كل فصل .

محتويات الكتاب

# الباب الأول:

الكفاءة المستهدفة دراسة مختلف مراحل إنجاز مشروع هندسة مدنية

يتطرق الكتاب في الباب الأول من خلال فصوله الأربعة إلى:

- عموميات في مجال الهندسة المدنية
	- دراسة الأرضية
		- المو اد
		- المنشأ السفلي

<u>الفصل الأول:</u> عموميات في مجال الهندسة المدنية

يتعرض الفصل إلى ميدان الهندسة المدنية بمختلف منشآته مع ذكر الأطراف المتدخلة في عملية البناء من مشرفين على تحضير الملف النقني إلى مسيرين للمؤسسة.

في نهاية الفصل، يطلب من المتعلم، في إطار الأعمال الموجهة، استغلال برنامج DAO في رسم أشكال هندسية بسيطة.

#### 1–مدخل إلى الهندسة المدنية:

- تعريف الهندسة المدنية : نعطى تعريفا مبسطا لمفهوم الهندسة المدنية
- منشآت الهندسة المدنية: ننطرق إلى مختلف المنشآت في البناء والأشغال العمومية ثم نصنفها من حيث المادة المكونة ، الأهمية ، طبيعة العناصر الحاملة ، ثم مجالات الإستعمال.مع اقتراح تطبيق مبسط لهذا العنصر .
- المتدخلون في البناء: في هذا العنصر نتعرف على مختلف المتدخلين في  $\sim$   $-$ البناء ومسؤولية كل واحد منهم .
	- 2– هيكلة مقاولة البناع
- نتطرق إلى هيكلة مقاولة البناء وأنماط تدخلها في فعل البناء حيث نميز بين العلاقات النعاقدية والعلاقات العملية ثم نقترح رسما بيانيا يوضح هذه العلاقات في المقاولة العامة والمستقلة ورسما بيانيا آخر يوضح كيفية سير عملية البناء.
	- 3–الملف التقني
- نعرف الملف النقني ومختلف مكوناته في البناء والأشغال العمومية ونعطي أمثلة عن مختلف المخططات (الوثائق المرسومة) سواء في الهندسة المعمارية أو الهندسة المدنية.ثم نتطرق إلى مختلف الوثائق المكتوبة التي نكون الملف النقنبي في البناء والأشغال العمومية.
	- 4–الرسم المدعم بالحاسوب

في هذا العنصر نتطرق إلى مبادئ عامة في كيفية استغلال برمجية أوتوكاد وإنجاز رسومات بسيطة.

### <u>الفصل الثاني:</u> دراسة الأرضية

يتعرض الفصل إلى مبادئ عامة حول الهيكلة الجيولوجية لأتربة الموقع، مرورا ببعض التجارب المنجزة للتعرف على خصائص النربة الفيزيائية والميكانيكية. – تجارب مخبرية ، الإسبار ، البنترومتر ، البرسيومتر ،

– تجارب خاصة بتصنيف التربة: التحليل الحبيبي ، حدود آتربرق ، المكافئ الرملي كما يتطرق الفصل إلى مبادئ عامة للطبوغرافيا تهدف إلى إمكانية توقيع حدود مبني: قياس المسافات( مباشر وغير مباشر) ، قياس الزوايا الأفقية و الشاقولية ، النسوية المباشرة والغير مباشرة حتى نصل إلى العمليات القاعدية في النوقيع. في نهاية الفصل، على المتعلم القيام بعمليات توقيع ميدانية بواسطة الأجهزة المتوفرة لدى كل مؤسسة تعليمية. يتعرف المتعلم أيضا على أعمال التجريف الخاصة بتهيئة أرضية المشروع لاستقبال المنشأ السفلي للمبنى و العتاد المستعمل في ذلك. يقوم المتعلم في نهاية هذا المحور بتمتير عملية تجريف بالحساب العادي أو الكلاسيكي ثم باستعمال مجدول.

الفصل الثالث: المواد

الفصل الرابع: المنشأ السفلى

يتعرض الفصل إلى التعريف بمختلف أنواع الأساسات و مجالات استعمالها، كما يتعرض إلى طرق الاستناد و مختلف شبكات التطهير. كما يقدم رسومات توضيحية لكل نوع من الأساسات وجدران الاستناد. في نهاية الفصل يطلب من المتعلم في إطار الأعمال الموجهة ،تمثيل مخطط قولبة أساسات منعزلة باستعمال برنامج DAO ( قولبة أساسات منعزلة، كمرات ، ما قبل العمود ، خرسانة النظافة و تعلية في الأساسات ).

## <u>الباب الثانى :</u>

الكفاءة المستهدفة

### التعرف على المبادئ الأولية في علم السكون

يتطرق الكتاب في الباب الثاني من خلال فصوله الثلاثة إلى:

- علم السكون
- الخصائص الهندسية للمقاطع
	- مبدأ الفعل و رد الفعل

ا<mark>لفصل الأول:</mark> علم السكون

يتعرض الفصل إلى التعريف بالميكانيك ، المبادئ الأساسية في علم السكون، دراسة مختلف أنواع القوى ،طريقة تركيبها و تحليلها، عزوم القوى و المزدوجات مع التطرق لنظرية فارينيون. في نهاية الفصل يطلب من المتعلم في إطار الأعمال الموجهة، حل تمارين تطبيقية خاصة بكل محور من محاور الفصل. <u>الفصل الثاني: الخصائص الهندسية للمقاطع</u>

يتعرض الفصل إلى التعريف بالخصائص الهندسية للمقاطع المستوية المتمثلة في العزم السكوني و عزم العطالة ، حساب إحداثيات مركز نقل المقاطع المستوية ممتلئة كانت أو مفرغة ، حساب عزوم عطالتها و نطبيق نظرية هويغنس. في نهاية الفصل يطلب من المتعلم في إطار الأعمال المو جهة، حل تمار ين تطبيقية خاصة بكل محور من محاور الفصل بالحساب العادي ثم باستعمال برنامج .DAO

الفصل الثّالث: مبدأ الفعل و رد الفعل

يتعرض الفصل إلى مبدإ الفعل و رد الفعل ، تعريف الجسم الصلب و شروط توازنه،كما يتعرض لدراسة مختلف المساند الموجودة في مشاريع الهندسة المدنية و قوى ردود الفعل الموجودة بها ، أنواع الحمولات، معادلات التوازن و در اسة الر و افد المحددة سكونيا. في نهاية الفصل يطلب من المتعلم في إطار الأعمال الموجهة، حل تمارين تطبيقية خاصة بكل محور من محاور الفصل.

## <u>التوجيهات البيداغوجية:</u>

1 – ميكانيك تطبيقية:

- نختار أمثلة من الواقع للقوى ثم تمثل بالنمذجة. • الأمثلة المختارة يجب أن تكون محددة سكونيا. أ – <u>علم السكون:</u> • نذكر بالأشعة والقوى. • يطُّلع على مختلف أنواع القوى: متمركزة : متلاقية ومتوازية . موزعة خطيا: بانتظام ومثلثية. نحسب عزم القوى بالنسبة إلى نقطة. ب– <u>الخصائص الهندسية للمقاطع</u>: • يدرس المقاطع المستوية البسيطة والمستوية المركبة. • يعطي قانون حساب عزم العطالة دون النطرق إلى النكاملات، وهذا من خلال جدول. ج- مبدأ الفعل ورد الفعل:
	- نكتفي بدراسة الأنظمة المحددة سكونيا. ( رافده على مسندين ،رافدة مدمجة.)
		- يتطرق إلى مبدأ تراكيب القوى.
- تكنو لوجبا $-2$ أ– عموميات حول ميدان الهندسة الميكانيكية: • نعرف ميدان الهندسة المدنية كميدان عملي ونقني. ● نذكر مختلف أنواع المنشآت في ميدان البناء والأشغال العمومية مع التفر بق ببنهما. • إستعمال جهاز العرض ، الصور ، Data show ... • نكتفي بمعار ف قاعدية بالنسبة لكل متدخل. • نقدم للتلميذ الوثائق المكونة لملف نقني، من ضمنها: – مخططات الهندسة المعمارية /كتلة، موقع، مسقط علوي، مقطع عمودي /لمنشأ ىناء. – مخطط الأشغال الثانوية /كهرباء، نجارة، سباكة.../ – مخطط النهيئة ومختلف الشبكات النطهير، المسالك، الإنارة العمومية. – مثال حقيقي /صفقة مع كشف وصفى، كمي وسعري ولائحة الأسعار الأحادية. • نتطرق لمفهوم التوافق بين نوع المنشأ والمناقصة والصفقة. • إعطاء هيكلة المؤسسة على شكل مخطط. • نتطرق إلى مفهوم تنظيم ورشة خلال سيرورة عملية البناء. • نتطرق إلى مبادئ التقييس ضمنيا خلال إنجاز البرنامج. ب– <u>دراسة التربية:</u> • نذكر مختلف أنواع التربة. • نكتفي بالجانب النظري للتجربة. • إعطاء تصنيف التربة على شكل جدول.
	- عند دراسة الأسعار ، نكتفي بالعلاقة جداء السعر الوحدوي والحجم مع ذكر العناصر المحددة للسعر الوحدوي.
		- إعطاء الجدول الكمي والسعري.

ج- المواد: نكتفي بالجز ء النظر ي في التجار ب. د– المنشآت السفلية: • إعطاء تعريف وميدان استعمال كل نوع من الأساسات. • إعطاء تعريف ودور جدار الاستناد. • نصنف جدران الاستناد حسب الأهمية والمواد المستعملة. • نذكر الشبكات الأحادية والشبكات المنفصلة. • نذكر أنواع المياه المصرفة ( المياه القدرة، مياه الحنفيات ومياه الأمطار). • نركز على غرف التطهير (Fosse Sceptique) و(Epandage) . • إعطاء المقاطع الجيولوجية على مختلف النزبة لاختيار الأساس • المناسب. 3– الأعمال الموجهة: • مفاهيم عامة حول الرسم بالحاسوب: – نرسم أشكال هندسية مستوية باستعمال الأوامر التالية: أوامر الرسم: Ligne. Poly ligne Hachure Rectangle Cercle Arc أوامر التغيير: Déplacer Ajuster Copier Prolonger الأنظمة: Mode Ortho Mode Accrochage

كتابة الأبعاد:

#### Alignée Linéaire

Editeur De Texte

<u>ملاحظة:</u>

يمكن للأستاذ أن يستعمل أوامر أخرى يرى بأنها أساسية. التجريفات: • يكون تقييم الأشغال على أساس معطيات لمشروع صغير من ضمنها: – منحنيات التسوية، مستوى الأساسات ويكون هذا على شكل كشف كمي وسعري. <u>المنشات السفلية:</u> ضرورة تمثيل شبكة التطهير على مخطط الأساسات. ملاحظة:

- يجب أن يمتحن التلاميذ في استعمال جهاز الحاسوب واستغلال برنامج DAO.
	- نتطرق إلى مواصفات (Normes) الرسم في كل مرة.

# الأنشطة البداغوجية

نقدم هنا للأستاذ الكريم ، حلا كلاسيكيا و حلا باستعمال برنامج DAO لتمرينين مقترحين في الأعمال الموجهة الأول في البناء و الثاني في الميكانيك التطبيقية..

- <u> I تمرين البناء ( التمتير )</u>
	- <u>1– الحل الكلاسيكي</u>
- \* حساب حجم التربة المصقولة:  $V_1 = 270 \times 0.3 = 81$  m<sup>3</sup>
- \* حساب حجم التربة المصقولة بعد التجريف :  $V'_1 = 81 \times 1.10 = 89.1$  m<sup>3</sup>
	- \* حساب التكلفة:

Montant=89.1  $\times$  180 = 16038 D A

- ب– أعمال الحفر
- \* حساب مساحة الحفر ة المربعة الشكل  $S = 1.80 \times 1.80 = 3.24$  m<sup>2</sup>
- \* حساب حجم تربة الحفر(20 ) المربعة الشكل :  $V_2 = 3.24 \times 0.90 \times 20 = 58.32$  m<sup>3</sup>

\* حساب حجم تربة الحفر المربعة الشكل بعد التجريف :

 $V'_2 = 58.32 \times 1.25 = 72.90$  m<sup>3</sup>

\* حساب التكلفة: Montant=72.90  $\times$  220 = 16038 D A

$$
\text{S= } 1.90 \times 0.70 = 1.33 \text{ m}^2
$$

$$
* \overline{14}
$$
 جصاب حجم ترية العفر(14) على شكل ساقية :  
\n $V_3=1.33 \times 0.90 \times 14 = 16.758 \, \text{m}^3$  -  
\n $* \overline{14}$ 

$$
V'_{3} = 16.758 \times 1.25 = 20.9475 m^{3}
$$

\* حساب ا<mark>لتكلفة:</mark><br>.

Montant=20.9475  $\times$ 220 =4608.45D A

ج– أعمال الردم:

 $V_4=(72.90 + 20.9475)$  0.45 = 42.231375 m<sup>3</sup>

\* حساب التكلفة:

Montant=42.231375×150 = 6334.7063D A <u>د – التربة المخزنة:</u>

\* حساب حجم التربة المخزنة:

 $V_5=(89.1+72.9+20.9475)-42.231375$  $V_5$  = 140.716125 m<sup>3</sup>

\* حساب التكلفة :

Montant=140.716125×170 = 23921.741D A

و– حساب التكلفة الكلية:

Montant= $16038+16038+4608.45+6334.7063+23921.741=$  $= 66940.8973 D A$ 

## 2– الحل بالمجدول

\* حساب حجم التربة المصقولة

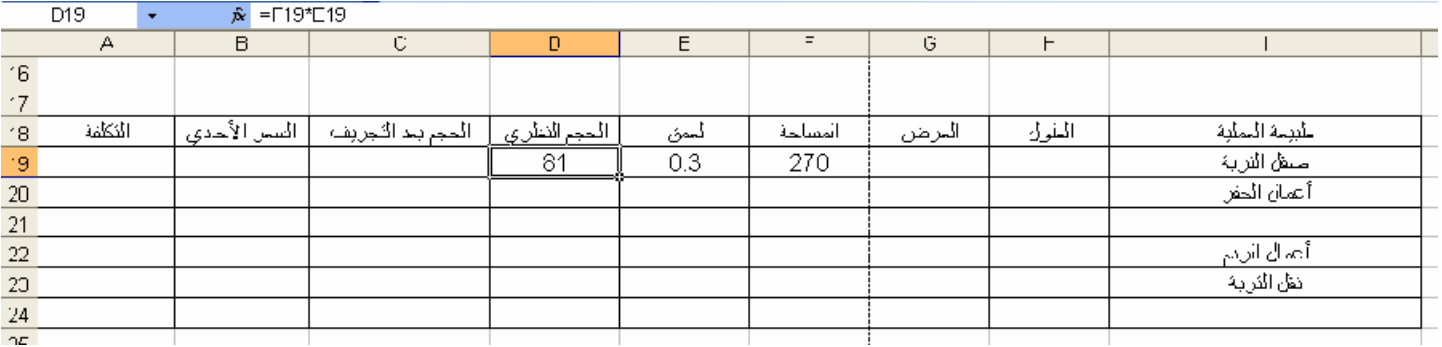

## \* حساب حجم التربة المصقولة بعد التجريف

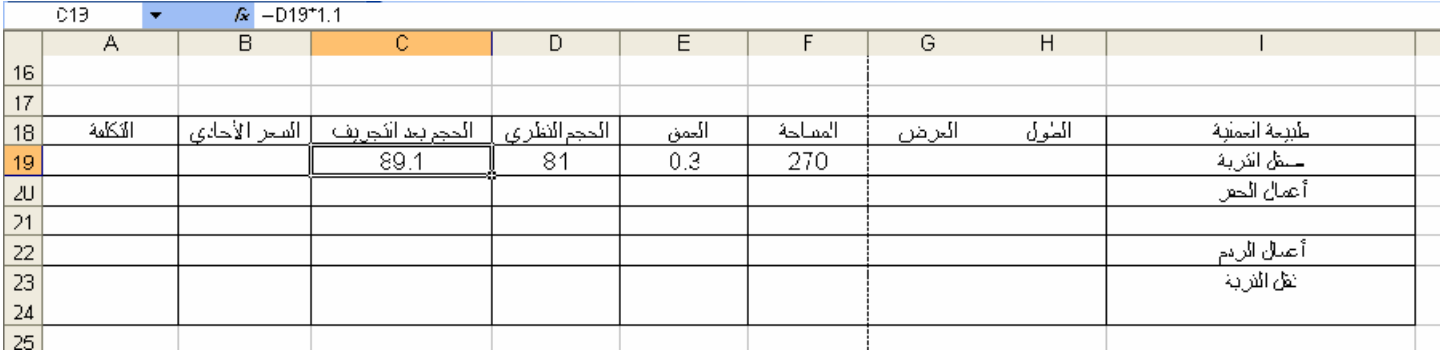

### \* حساب التكلفة

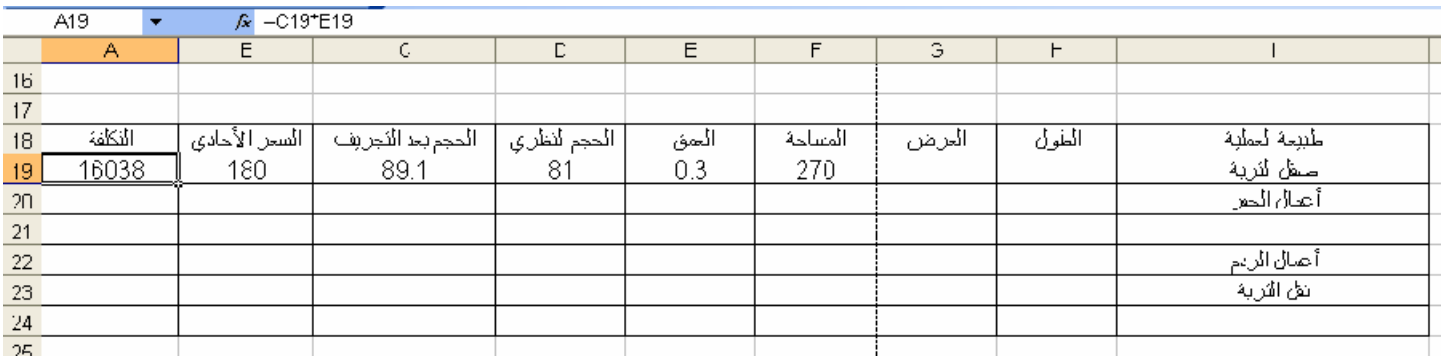

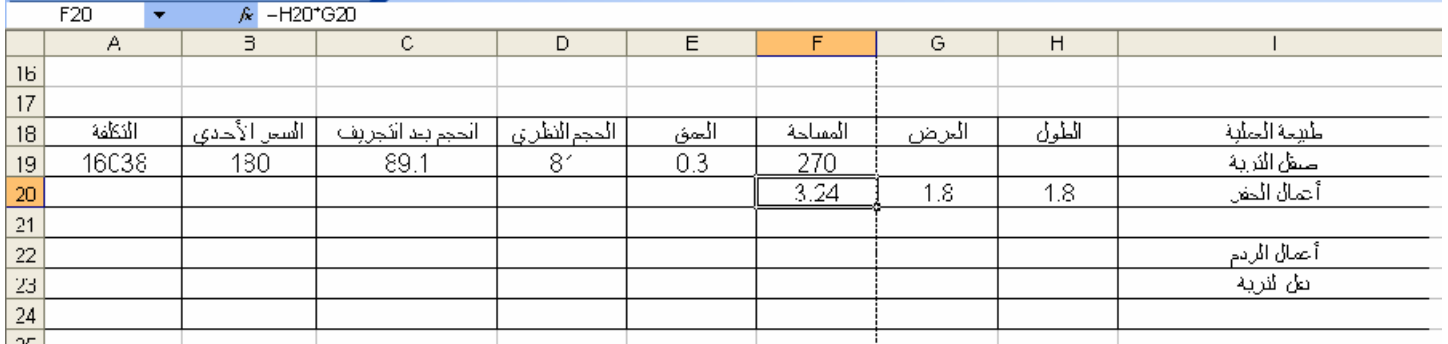

\* حسابٍ مساحة الحفرة المربعة الشكل

## \* حساب حجم تربة الحفر (20 ) المربعة الشكل

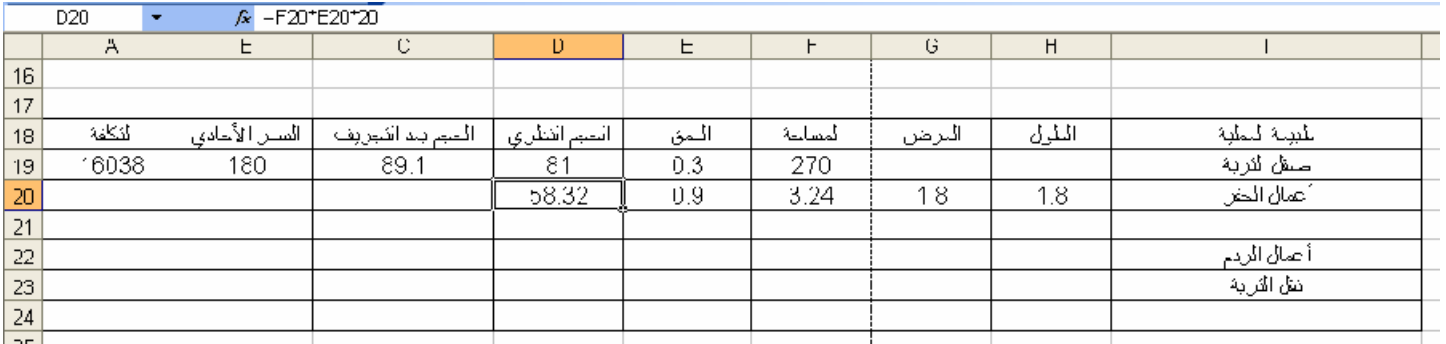

## \* حساب حجم تربة الحفرالمربعة الشكل بعد التجريف

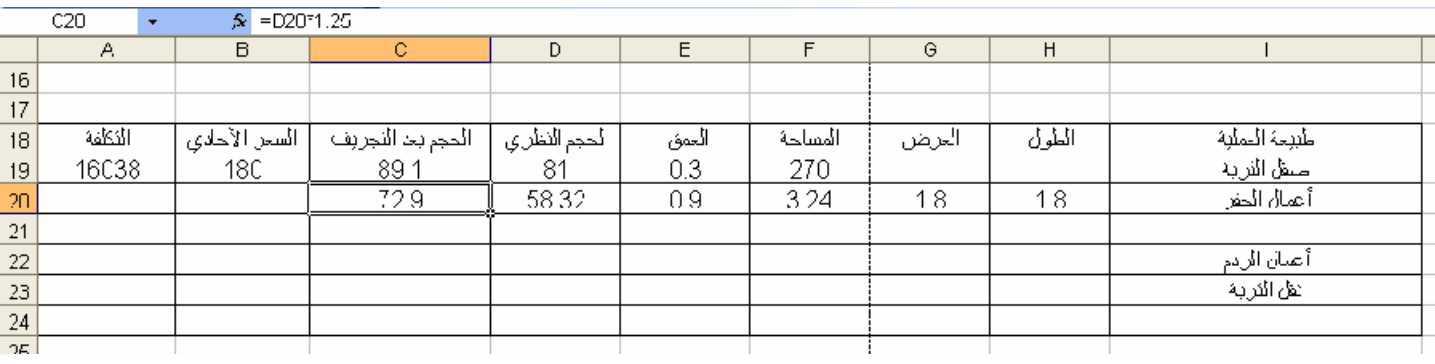

## \* حساب التكلفة

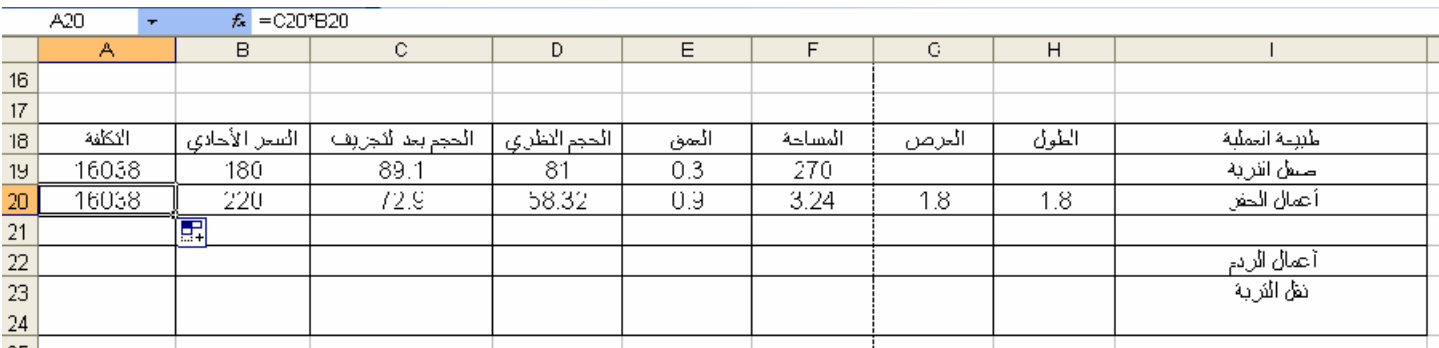

و نستمر بنفس الطريقة إلى أن نحصل على المجدول النهائي.

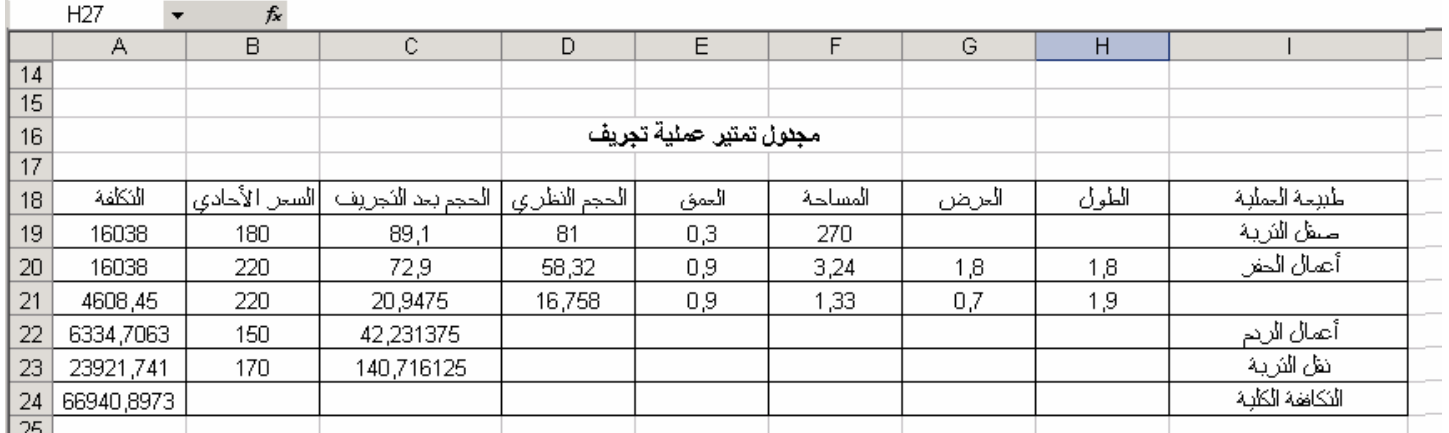

II- تمرين الميكانيك التطبيقية (الخصائص الهندسية للمقاطع) 1- الحل الكلاسيكي

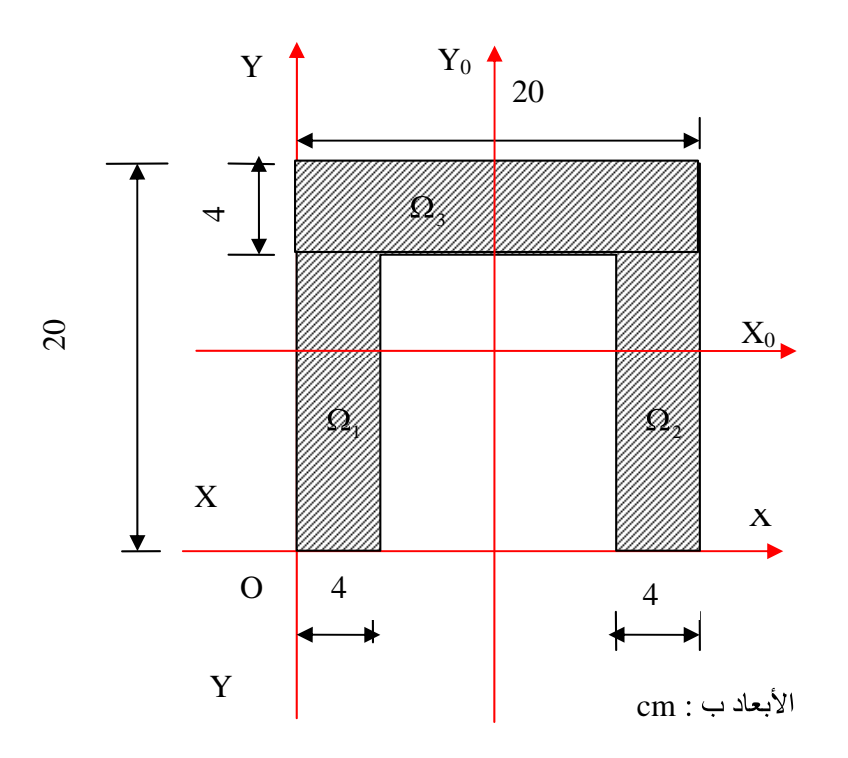

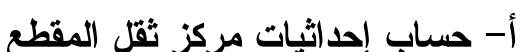

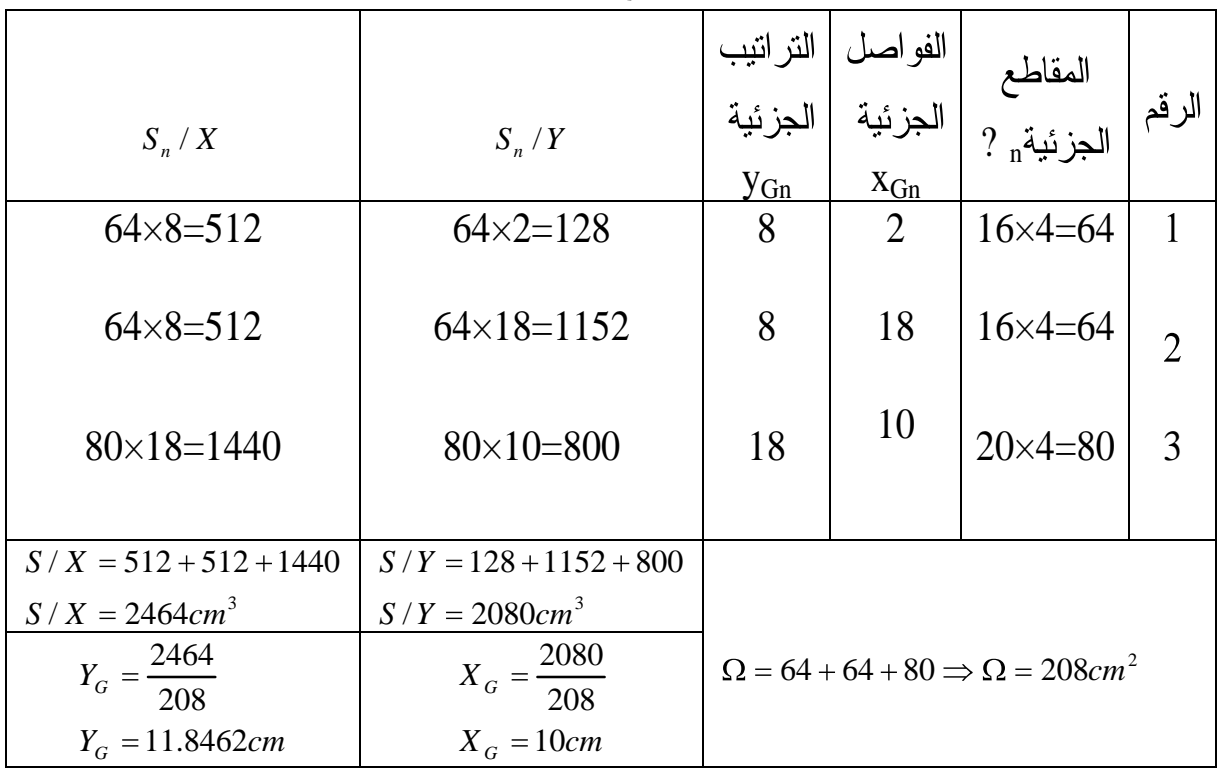

ب— <u>حساب عزم عطالة المقطع بالنسبة للمحورين المركزيين</u> بتطبيق نظرية هويغنس نجد :

$$
I/x_0 = 2 \times \left[ \frac{4 \times 16^3}{12} + (4 \times 16 \times 3.8462^2) \right] + \frac{20 \times 4^3}{12} + (20 \times 4 \times 6.1538^2)
$$
  
\n
$$
I/x_0 = 7760.4103cm^4
$$
  
\n
$$
I/y_0 = \frac{4 \times 20^3}{12} + 2 \times \left[ \frac{16 \times 4^3}{12} + (16 \times 4 \times 8^2) \right]
$$
  
\n
$$
I/y_0 = 11029.3333cm^4
$$
  
\n**DAO Q Q Q Q Q Q Q Q Q Q Q Q Q Q Q Q Q Q Q Q Q Q Q Q Q Q Q Q Q Q Q Q Q Q Q Q Q Q Q Q Q Q Q Q Q Q Q Q Q Q Q Q Q Q Q Q Q Q Q Q Q Q Q Q Q Q Q Q Q Q Q Q Q Q Q Q**

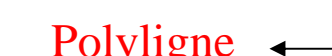

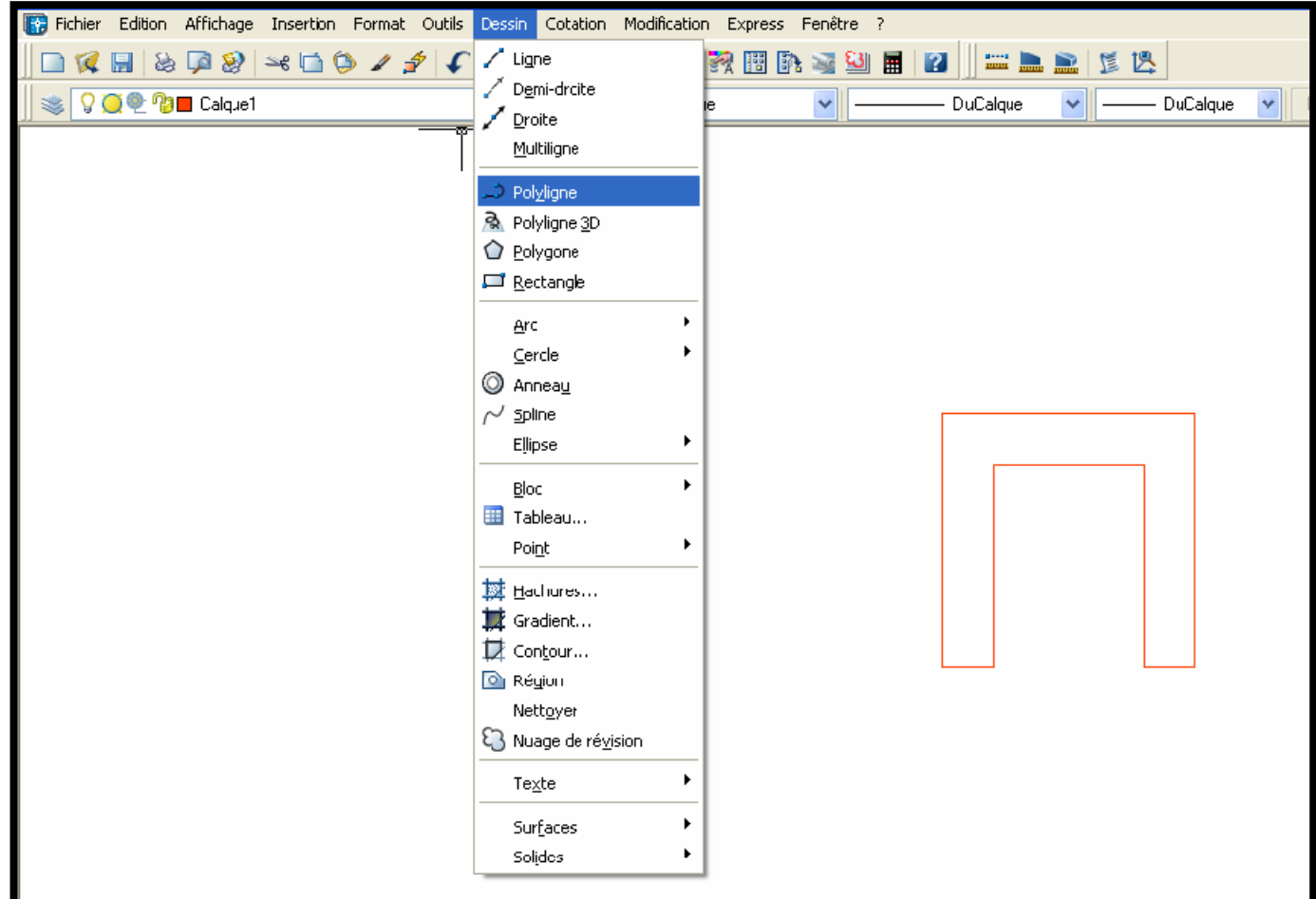

### ب – <u>تغيير مبدأ المعلم</u>

نقوم بتغيير مبدأ المعلم المرفق بالمستوي المتمثل في فضاء العمل و هذا بإعطاء الأوامر التالية:

#### Origine — Nouveau SCU — Outils القائمة

ثم النقر على النقطة من المقطع التي نريدها أن تكون مبدأ للمحاور التي تحسب الخصائص الهندسية بالنسبة لها.

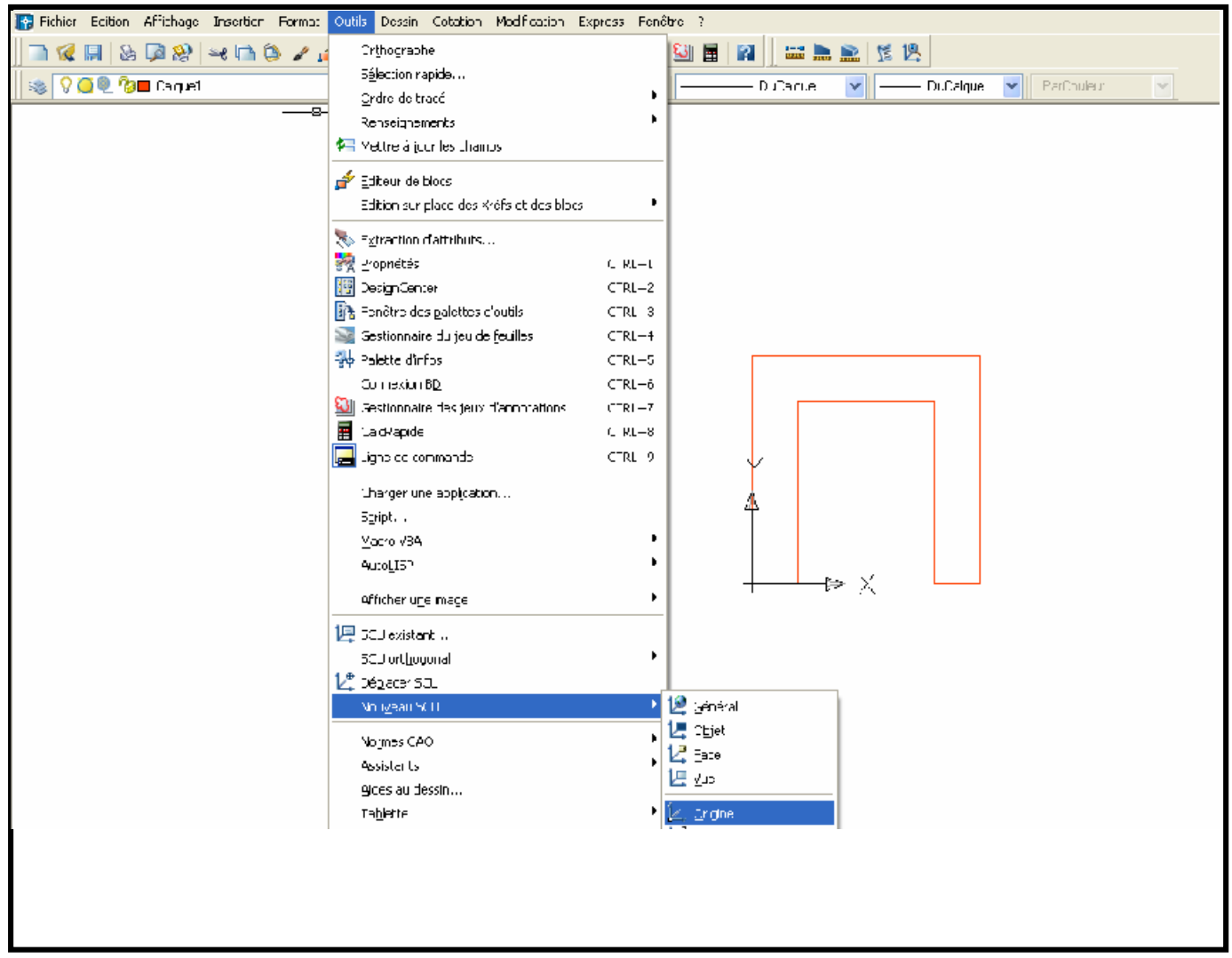

#### <u>ب–تعريف المقطع</u>

نعرف المقطع الذي نريد معرفة خصائصه الهندسية بتحويله إلى منطقة Région

Dessin

Région

ثم النقر على المحيط الحيز لإتمام العملية

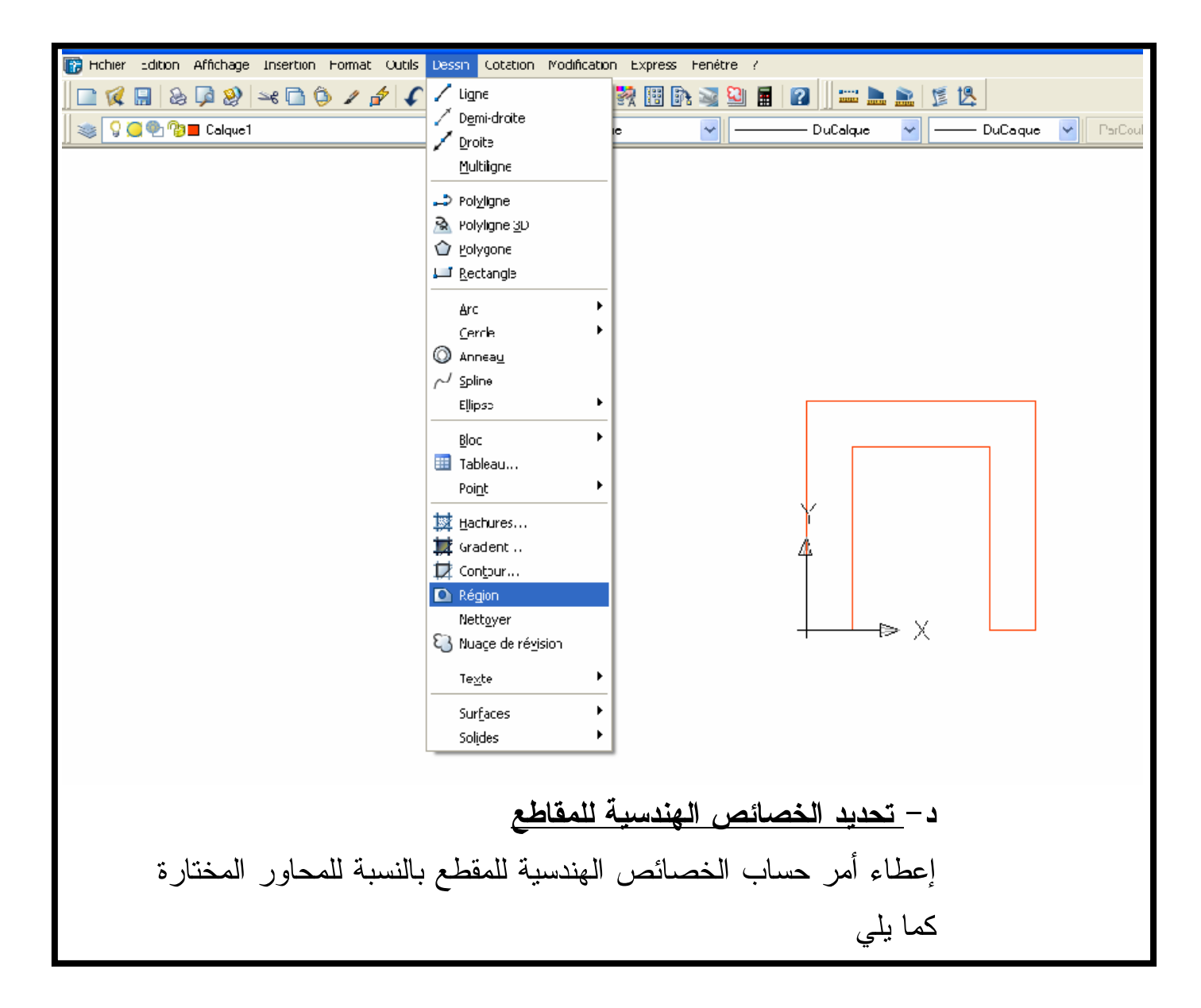

### Propriétés mécaniques de la région - Renseignements - outils

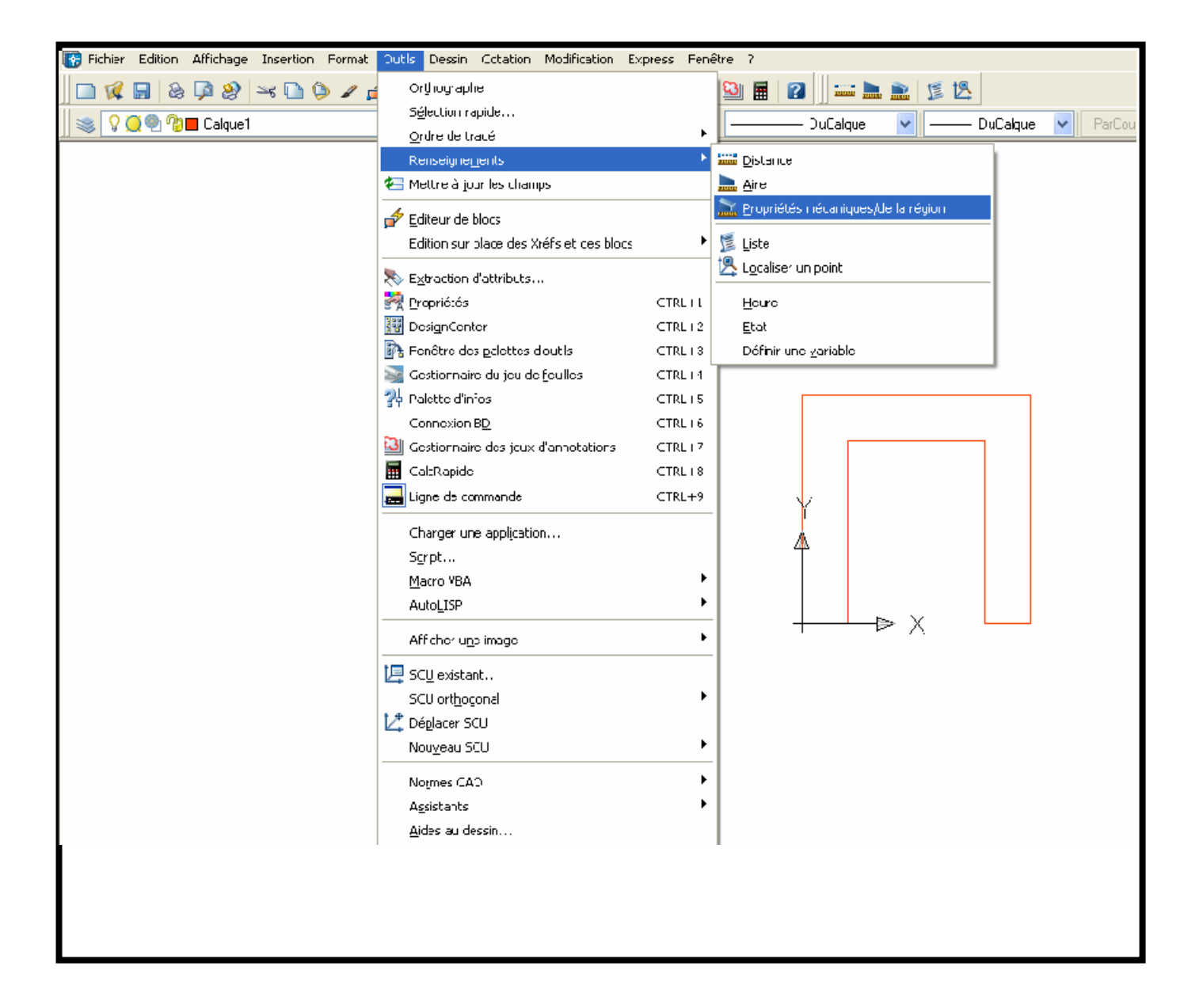

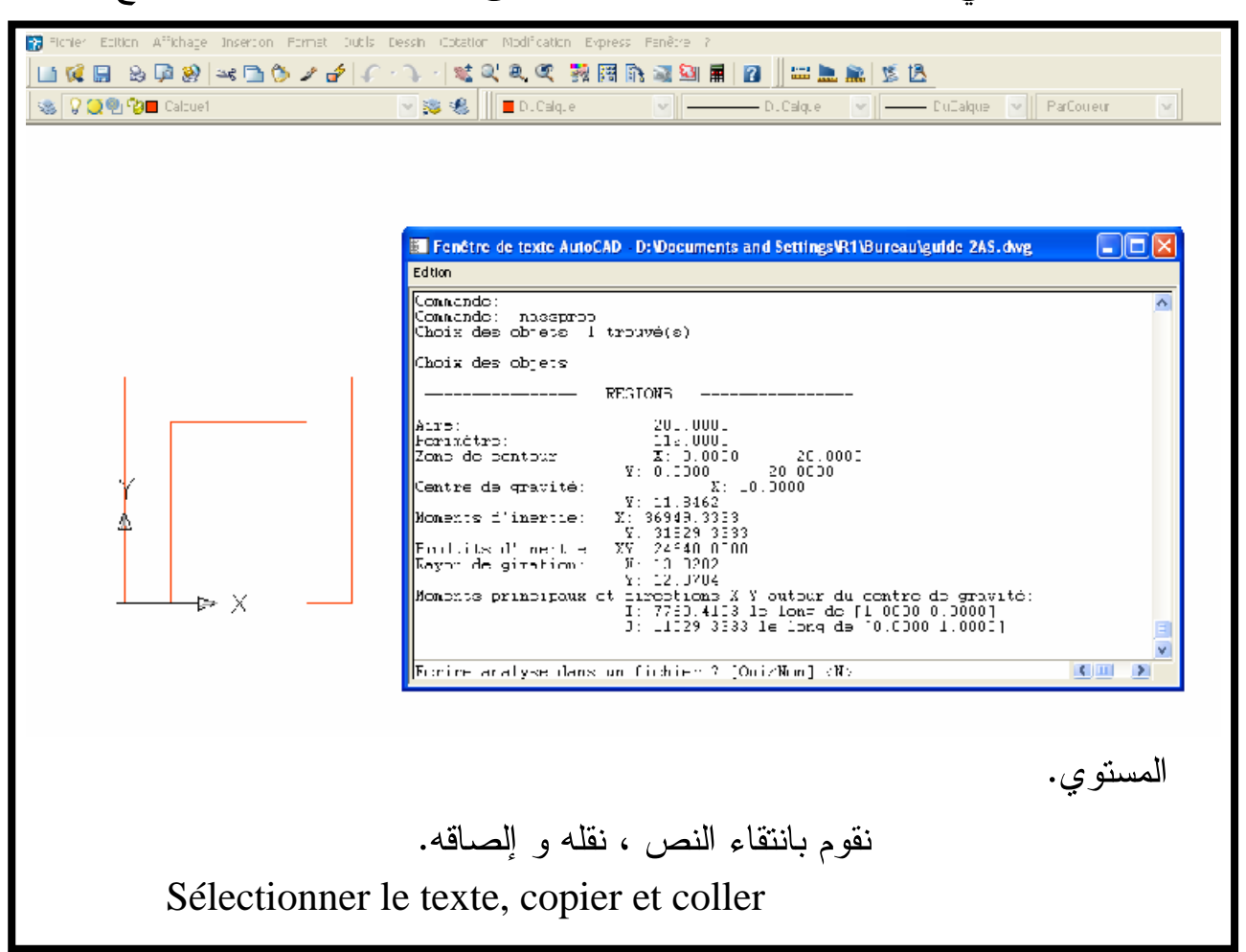

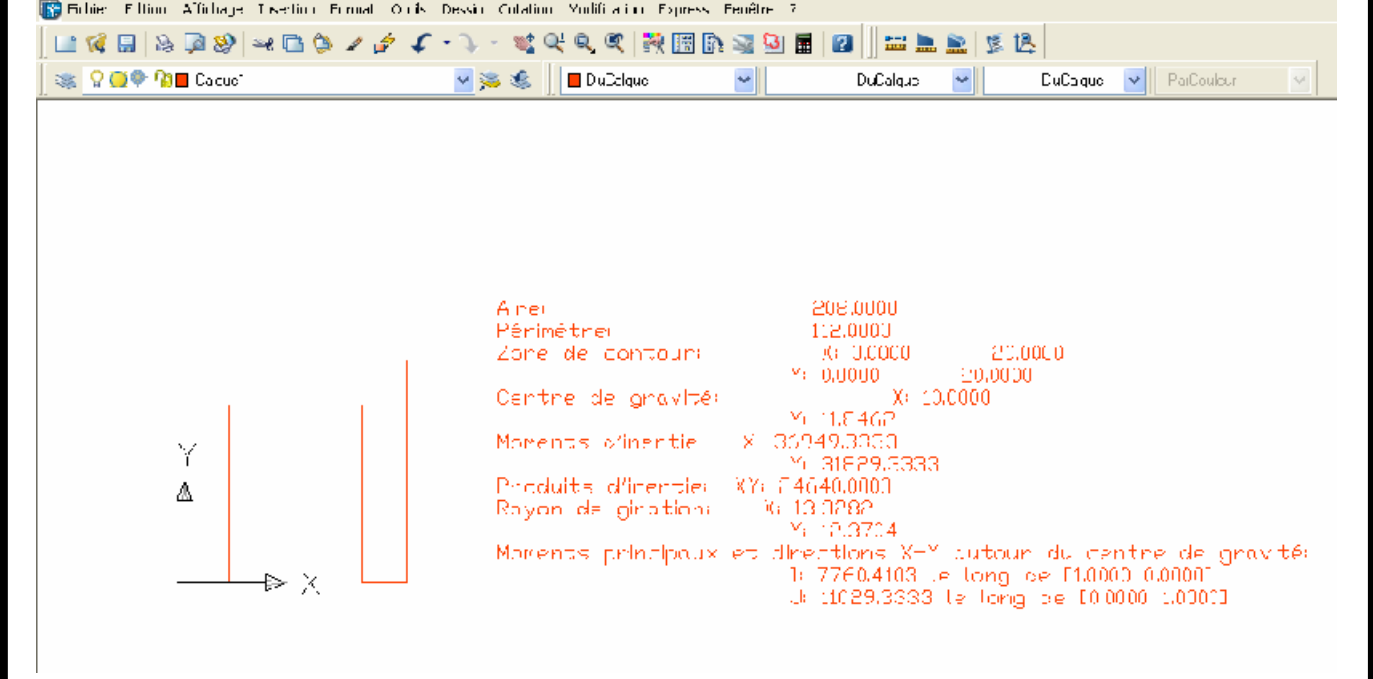

### تعرض علينا في الأخير النافذة الموالية المحتوية على الخصائص الهندسية للمقطع